в Полоцком государственном университете "Прикладная механика", с вьшолнением курсового проекта, читается для студентов специальности " Технология производства и переработки органических материалов", а "Техническая механика" - для специальностей "Проектирование и производство радиоэлектронных средств" и "Технология и информатика". При выполнении курсового проекта по прикладной механике акцент делается на проектирование механического привода технологического оборудования, а по технической механике - на конструирование деталей и узлов привода радиоэлектронных устройств. И конструирование и проектирование предполагают широкое использование справочной литературой, ГОСТами, таблицами, номограммами, требуют составления расчетно-пояснительной записки и оформления чертежей, способствуют приобретению начальных знаний в области инженерных расчетов и систематизации этих знаний. По мнению Я. Дитриха [4] проектирование и конструирование представляют собой деятельность с замыслами, поэтому предполагают активную мыслительную работу творческого характера. При разработке конструкции важно использовать применявшиеся ранее те практические приемы, которые оказались в данной ситуации наиболее эффективными. Проектируя технических объект, следует в полной мере учитывать достижения, воплощенные в прототипе, работающем в сходных климатических условиях с учетом особенностей, которые оговариваются в технических требованиях.

Литература. 1. Шахнюк Л.А., Тихомиров В.П. Детали машин: технология проектирования: Учебное пособие.- Брянск: Изд-во БГИТА, 2001.- 344 с.; 2. Джонс Дж. Методы проектирования/ Пер. с англ.- М.: Мир, 1986.- 326 с.; 3. Завистовский В.Э., Захаров Н.М. Прикладная механика: задания и методические указания на курсовой проект.- Новополоцк: Изд-во ПГУ, 2001.- 29 с.; 4. Дитрих Я. Проектировние и конструирование: Системный подход/ Пер. с польск..- М.: Мир, 1981.- 456 с.

УДК 004.9

## И.Ю. Давидович, А.Б. Пилипенко, Е.Ю. Синица, И.В. Лупиш

## ПРИМЕНЕНИЕ ИНФОРМАЦИОННЫХ ТЕХНОЛОГИЙ В ДИСЦИПЛИНАХ "ПРИКЛАДНАЯ МЕХАНИКА" И "ДЕТАЛИ МАШИН"

## *Могилевский государственный университет продовольствия Могшее, Беларусь*

В настоящее время в МГУП ведется разработка пакета учебных программ по дисциплинам "Прикладная механика" и "Детали машин".

Целями создания пакета учебных программ являются:

- повышение качества учебного процесса
- использование современных компьютерных технологий в учебном процессе

Пакет учебных программ предназначен для использования в учебном процессе в качестве:

- интерактивной обучающей системы
- лабораторного практикума, практических занятий и курсового проектирования по конкретным разделам рабочих программ дисциплин
- системы контроля знаний студентов
- *Среда моделирования*
- *Лабораторно-практические расчетные модули*
- *Система тестирования знаний*

*Справочно-информационная система* содержит справочный материал. Студент в любое время может обратиться к этой системе с целью получения каких-либо данных или справочной информации (рис.а).

*Интерактивная обучающая система* предназначена для обучения студента в интерактивном режиме какому-либо конкретному разделу курса.

*Среда моделирования* предназначена для трехмерного моделирования объектов. Позволяет компоновать элементы сборки в трехмерном пространстве.

*Лабораторно-практические расчетные модули* предназначены для выполнения на компьютере лабораторных и практических работ. Сочетают блоки для постановки задачи, среду моделирования, и систему контроля правильности выполнения задания.(рис. б)

*Система тестирования знаний* представляет собой систему тестов для контроля за усвоением теоретического и практического учебного материала.

Все вышеперечисленные модули являются частично-независимыми блоками, из которых впоследствии формі руется целостная учебная система. Данная система является гибкой и универсальной. В ней предусмотрена возможность редактирования и добавления материала. Впоследствии, при изменении учебных планов, возможно без изменения самой программной оболочки изменять практически весь набор материала, состав и последовательность блоков.

Система тестирования знаний является универсальной. Эта система предусматривает быстрое изменение и пополнение базы заданий. Используются сетевые технологии, что позволяет оперативно изменять и пополнять материал заданий по компьютерной сети на машины студентов.

Пакет разрабатывается в среде программирования Delphi. Данная среда обеспечивает высокую скорость разработки продукта. Трехмерное моделирование реализуется с использованием библиотеки OpenGL. Данная библиотека позволяет осуществлять визуализацию трехмерных объектов. Освоена технология экспорта трехмерных объектов из других пакетов трехмерного моделирования, таких как, SolidWorks, 3D Studio. Это позволяет использовать возможности этих мощных пакетов при разработке материала и включать готовые результаты в учебные программы. В пакете предусмотрена поддержка мультимедийных технологий, что позволяет включать в пакет учебные видеофильмы и другие аудио-видео материалы, а также организовьшать интерактивные диалоги обучающегося с компьютером. Система тестирования знаний состоим из оболочки, которая является универсальной и позволяет использовать в качестве тестового материала практически все виды представления данных (картинки (BMP,JPG форматы), аудио-видео материал (AVI,WAV форматы), текстовые данные, трехмерные сценарии). При использовании сетевой, версии, для хранения базы заданий используется СУБД InterBase 6.0. Разрабатываемая система тестирования знаний может применяться как рейтинговая система контроля и оценки учебные достижений практически по любому предмету.

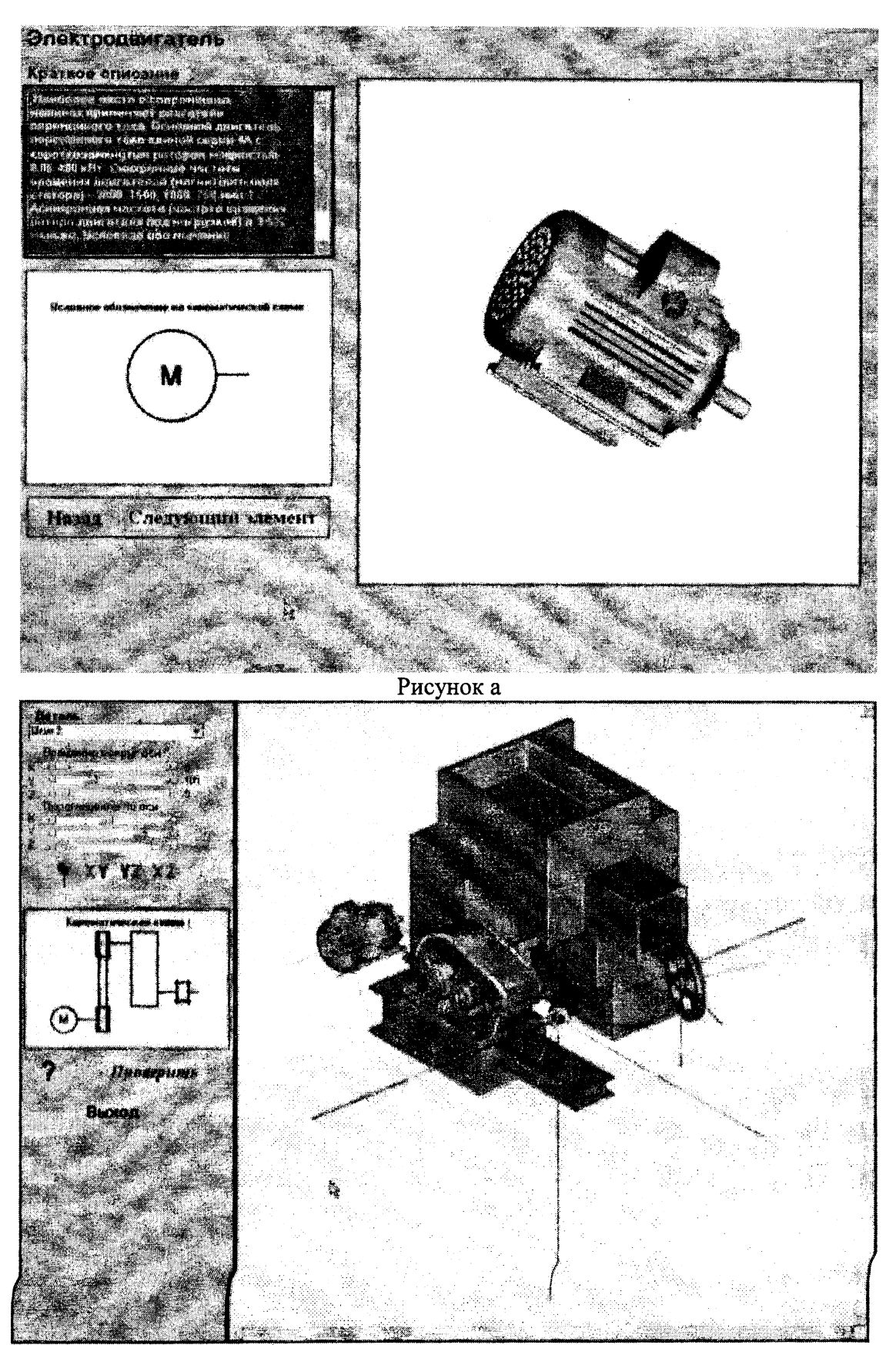

Рисунок б